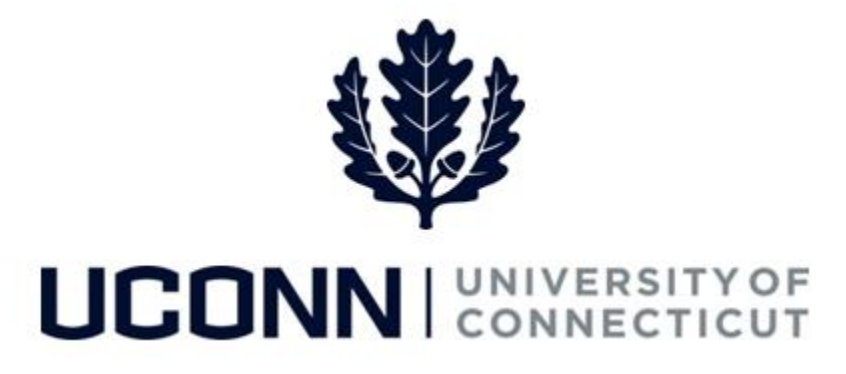

## **University of Connecticut**

# Basic Navigation in Core-CT

**Overview** This job aid is an introduction to basic navigation in Core-CT, to help employees familiarize themselves with the steps necessary to navigate within Core-CT pages.

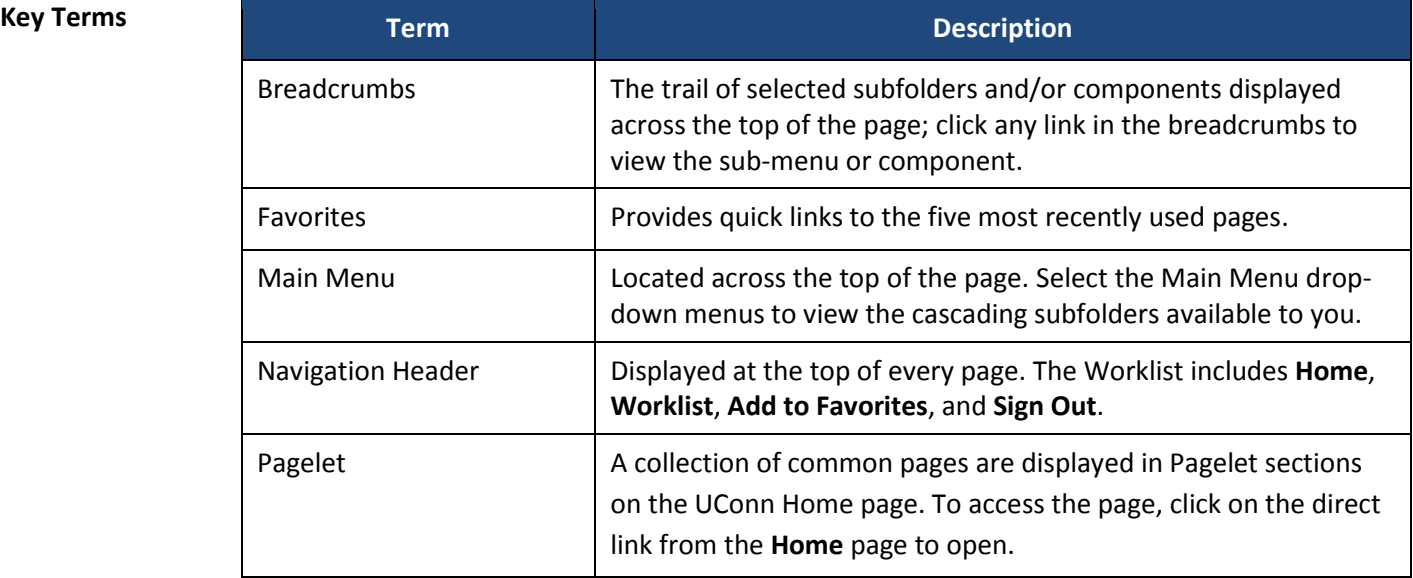

### **Process Steps**

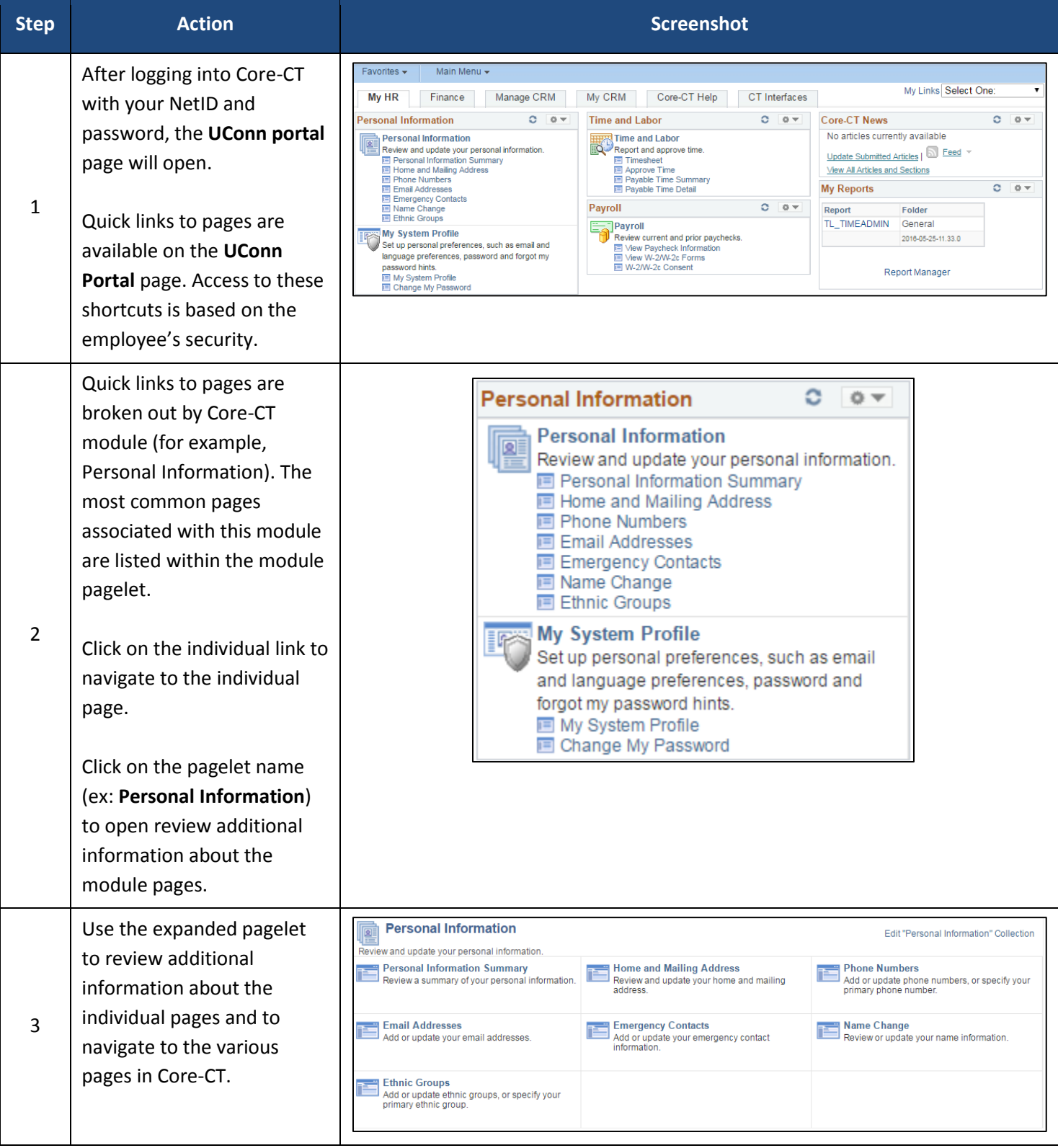

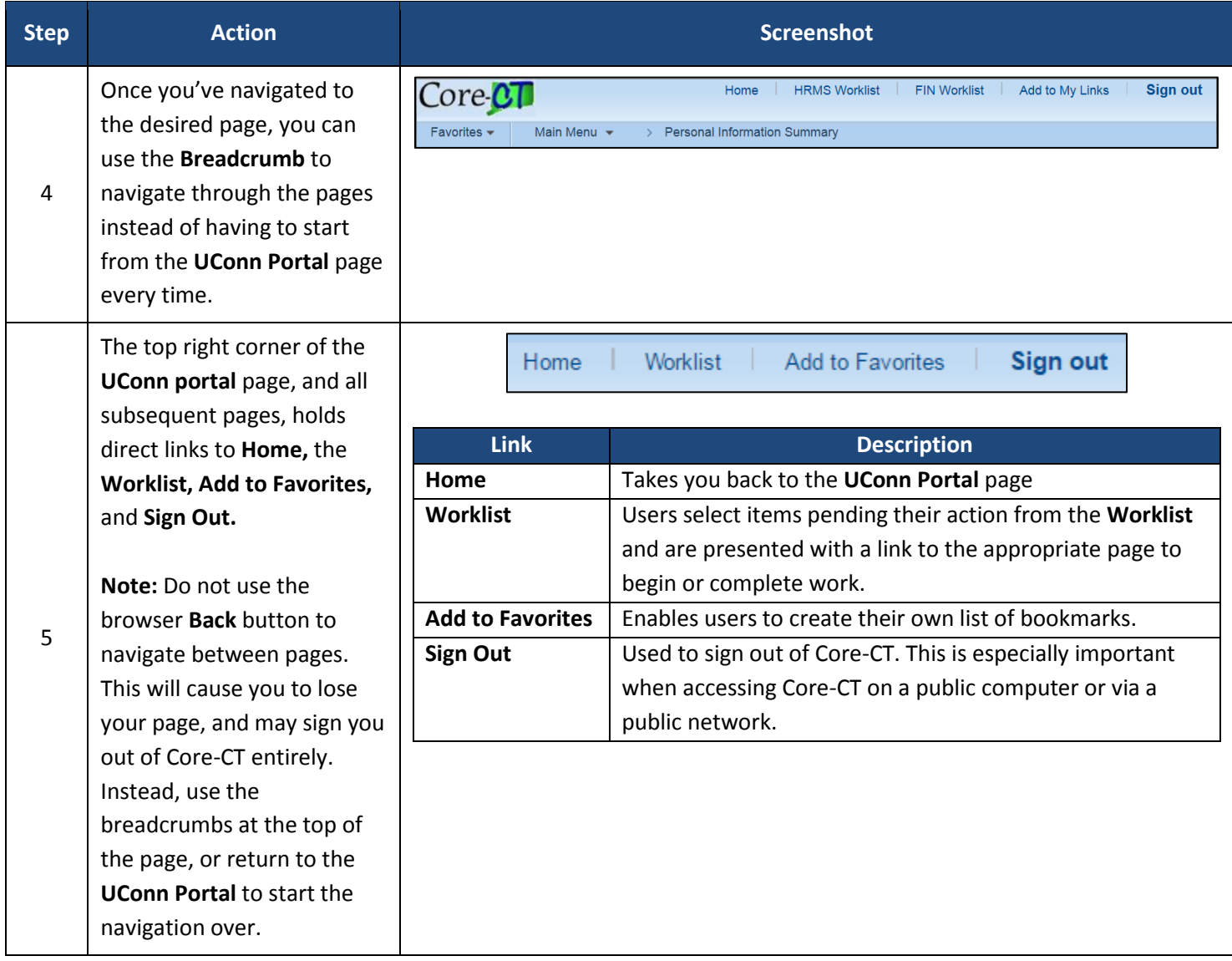